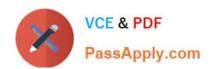

### **UIPATH-ARDV1**Q&As

UiPath Advanced RPA Developer v1.0 Exam (UiARD)

## Pass UiPath UIPATH-ARDV1 Exam with 100% Guarantee

Free Download Real Questions & Answers PDF and VCE file from:

https://www.passapply.com/uipath-ardv1.html

100% Passing Guarantee 100% Money Back Assurance

Following Questions and Answers are all new published by UiPath
Official Exam Center

- Instant Download After Purchase
- 100% Money Back Guarantee
- 365 Days Free Update
- 800,000+ Satisfied Customers

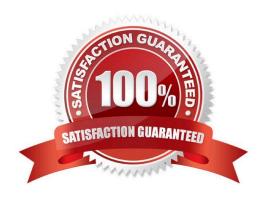

#### https://www.passapply.com/uipath-ardv1.html 2024 Latest passapply UIPATH-ARDV1 PDF and VCE dumps Download

#### **QUESTION 1**

Where can you find the value written by the Write Line activity?

A. At console

B. In a variable

C. In the Output pane

Correct Answer: C

#### **QUESTION 2**

A developer plans to create a process to automate a web application. The web application requires HTML buttons and text boxes to be loaded. Although some assets may still be loading, the robot should perform the UI actions once the buttons and text boxes are loaded.

Which property should be configured?

A. TimeoutMS = 10000

B. WaitForReady = Complete

C. TimeoutMS = Int32.MaxValue

D. WaitForReady = Interactive

Correct Answer: D

Reference: https://docs.uipath.com/activities/docs/ui-element-exists

#### **QUESTION 3**

A developer wants to assign a value to a two-dimensional array of strings named newArray. What expression can be used in the Assign activity?

A. newArray = ({"UiPath", "Udemy"}, {"HUB Academy", "RPA"})

B. newArray = {("UiPath", "Udemy"), ("HUB Academy", "RPA")}

C. newArray = {{"UiPath", "Udemy"}, {"HUB Academy", "RPA"}}

D. newArray = {({"UiPath","Udemy"}), ({"HUB Academy", "RPA"})}

Correct Answer: D

newArray = {(("UiPath","Udemy")), (("HUB Academy", "RPA"))} is the correct way to initialize a two-dimensial array of strings. Describe how to work with complex data structures and data manipulation; for example, datatables and collections

# VCE & PDF PassApply.com

#### https://www.passapply.com/uipath-ardv1.html 2024 Latest passapply UIPATH-ARDV1 PDF and VCE dumps Download

#### **QUESTION 4**

A developer created an automation project in the Robotic Enterprise (RE) Framework which needs to log into a website using different credentials depending on the account and machine it runs on. If the value is not defined for the account and machine, the developer needs the process to throw an error. For security reasons, the credentials for the login are stored in Orchestrator as Credential Assets with the Value Per Account-Machine option.

Which steps should the developer perform to use the Orchestrator asset in the project?

- A. Create a Credential asset with the Global Value disabled. Add a row in the Assets sheet in Config.xlsx with the name of the Orchestrator asset.
- B. Create a Credential asset with the Global Value disabled. Add a row in the Settings sheet in Config.xlsx with the name of the Orchestrator asset.
- C. Create a Credential asset with the Global Value enabled. Add a row in the Assets sheet in Config.xlsx with the name of the Orchestrator asset.
- D. Create a Credential asset with the Global Value enabled. Add a row in the Settings sheet in Config.xlsx with the name of the Orchestrator asset.

Correct Answer: B

#### **QUESTION 5**

A developer is using a Type Into activity set to the Simulate Type input method. The developer wants to enable a property to ensure the activity (1) sends a Complete event when it has finished typing and (2) triggers a UI response from the

target application.

Which property should be used?

- A. AlterIfDisabled
- B. Activate
- C. Deselect at end
- D. ClickBeforeTyping

Correct Answer: C

<u>Latest UIPATH-ARDV1</u> <u>Dumps</u> <u>UIPATH-ARDV1 PDF</u> <u>Dumps</u> UIPATH-ARDV1 VCE
Dumps